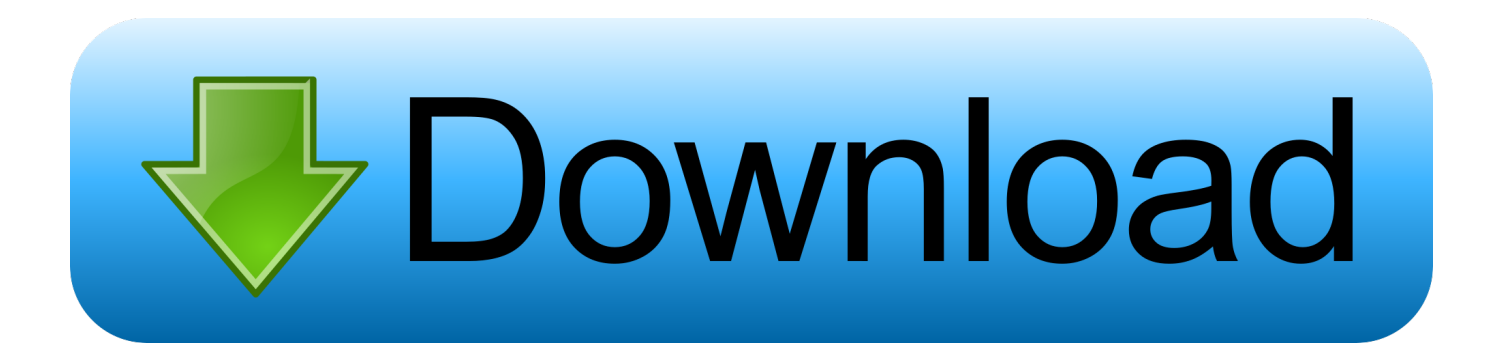

[Epson L1300 Adjustment Program...golkes](https://imgfil.com/1wwvew)

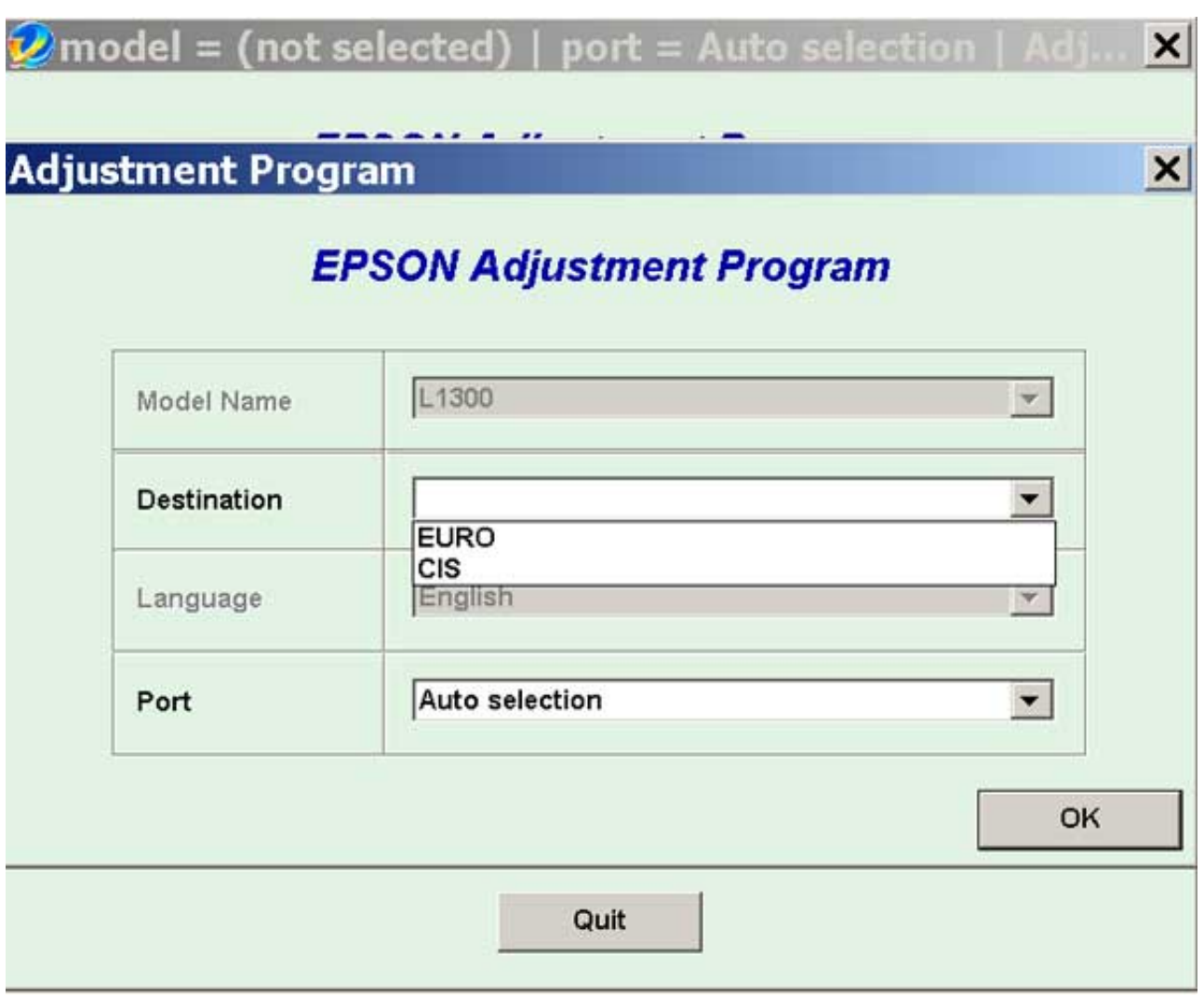

[Epson L1300 Adjustment Program...golkes](https://imgfil.com/1wwvew)

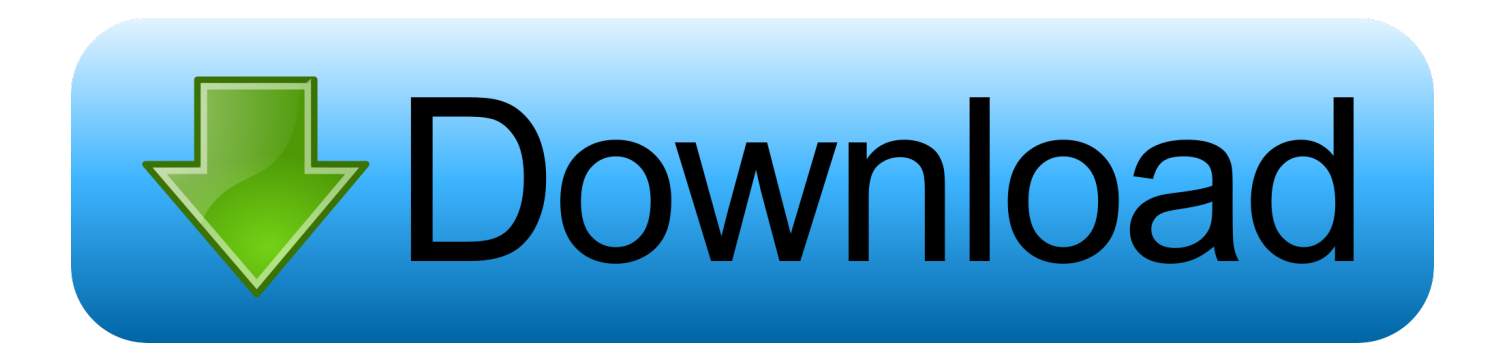

May 22 2019 Epson adjustment program Resetter Tools. ... Supports all Epson printers such as L120 L220 L350 L465 L560 L1300 L1800 XP 960 EP 704 etc.. To reset Epson L1300 with Adjustment program (resetter program) it is very easy. You need to disable all of your antivirus and then double click .... Epson L1300 AdjProg or Epson L1300 Adjustment Program or Epson L1300 Adj Program, is a middleware developed by third-party software to ...

Reset Epson L365 printer with Epson adjustment program | Wic Reset Key ... Epson L1300 - L1800 Resetter Reset Epson Service Required Problem Download ...

## **epson adjustment program**

epson adjustment program, epson adjustment program l380, epson adjustment program l3110, epson adjustment program l220, epson adjustment program l360, epson adjustment program software download, epson adjustment program resetter, epson adjustment program l130, epson adjustment program l210, epson adjustment program l120

Also Read: Epson L311 Resetter Adjustment Program Free Download Epson L382 ... Epson L1300 - L1800 Resetter Reset Epson Service Required Problem .... – Epson L1300 AdjProg or Epson L1300 Adjustment Program or Epson L1300 Adj Program, is a middleware developed by third-party software to ...

## **epson adjustment program l3110**

Jun 17, 2019 - Epson L1300 Resetter Download for Windows XP, Vista, Windows 7 ... Epson Adjustment Program Reset Tool Multi PC Compatible How to Reset ...

## **epson adjustment program l360**

3585374d24